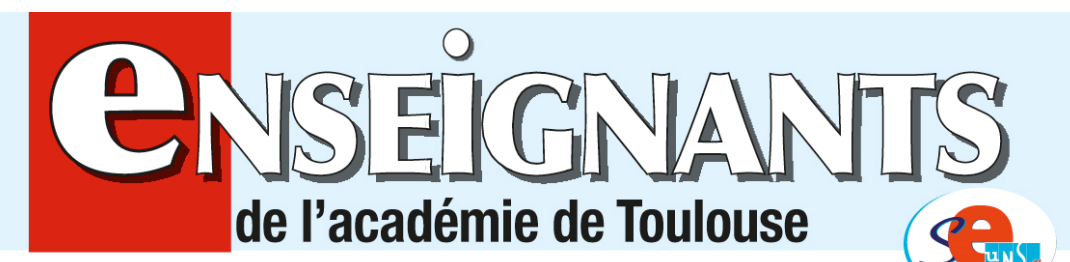

**Publication trimestrielle** 

### MOUVEMENT INTRA-ACADÉMIQUE Ouverture du serveur du 16 mars au 1er avril 2015 minuit

La loi sur la Refondation, avec notamment ses 60 000 créations de postes, a suscité autant d'espoirs en termes de conditions de travail qu'en termes de possibilités de mouvement. Cette année encore, des collègues en situation de séparation de conjoints, ou d'autres sans rapprochement mais qui cumulent parfois dix ans d'attente, ne rejoindront pas notre région. En cela, il n'y a pas d'avancée.

**Pour l'Académie de Toulouse, il faut reconnaître que les « vannes »** (comprenez : les capacités d'accueil) **commencent à s'ouvrir.** En ce qui concernent les LV, 102 enseignants intègrent notre Région en anglais : c'est plus du triple de l'an dernier ! En mathématiques pour la 1ère fois depuis longtemps, le Rectorat obtient ce qu'il demande : une centaine d'entrants (contre une soixantaine l'an dernier)... Autre exemple chez les PLP : il y a 20 entrants en Lettres-Histoire, ce qui est considérable. Mais uniquement 8 entrants dans notre Académie pour les PLP Maths-Physiques. Les plans du Rectorat sont clairs : des TZR certifiés seront sollicités pour effectuer un service en LP...

**Parfois, quand même, la gestion des flux pose question** : pour les 36 nouveaux CPE qui intègrent notre Académie, on se demande où vont-ils être placés ? Plus éloquent : 93 enseignants d'EPS ! Si c'est une bonne nouvelle pour ces collègues et pour nos moyens de remplacements, pourquoi avoir bloqué l'entrée de notre académie ces dernières années alors que les besoins sont là ? Voilà une question que nous ne manquerons pas de poser... Et puis il y a aussi des contre exemples comme en Technologie ou en Lettres-Espagnol, les 5 ou 6 qui rentrent sont bien peu rapportés aux postes vacants dans l'Académie...

**Les enseignants entrants dans l'Académie de Toulouse sont donc les bienvenus.** Pour la plupart, ils ont été informés très tôt de leur mutation. Entre d'un côté le Ministère qui cafouille honteusement dans sa communication en diffusant des informations erronées et personnelles aux mauvaises personnes. Et de l'autre côté, un syndicat qui croit bon de publier le projet de barres d'entrée et de diffuser largement des informations non définitives... suivi de près par un autre qui lui emboîte le pas... **La position du SE-Unsa ne varie pas d'une année à l'autre** : les informations provisoires génèrent des espoirs parfois déçus ou des déceptions génératrices de stress et de défiance par rapport à l'Institution. Bien sûr, si l'information personnelle et expliquée au cas par cas est possible, **notre ligne de conduite ne changera pas même si nous avions demandé au MEN de ne pas communiquer le projet, et qu'il s'y était engagé.** 

Pourtant, d'un point de vue technique, il y a des nouveautés sur ce mouvement intra : vous les retrouverez à l'intérieur de cette publication. **Syndicalement, nous accueillons ces nouveautés avec satisfaction puisqu'elles correspondent aux demandes formulées par le SE-Unsa.**

Les collègues souhaitant changer d'affectation le savent : **fort de plus de**  vingt élus tous corps confondus (faisant de nous le 2<sup>e</sup> syndicat le plus **représenté face au Rectorat), le SE-Unsa prendra toute sa place lors de ce mouvement.** 

**Cyril Lepoint** 

**Secrétaire Académique SE-Unsa Toulouse** 

**Mars 2015 n°**  Dispensé de timbrage : $\bullet$  T. TOULOUSE

> **DRE** LA POSTE

## **SOMMAIRE**

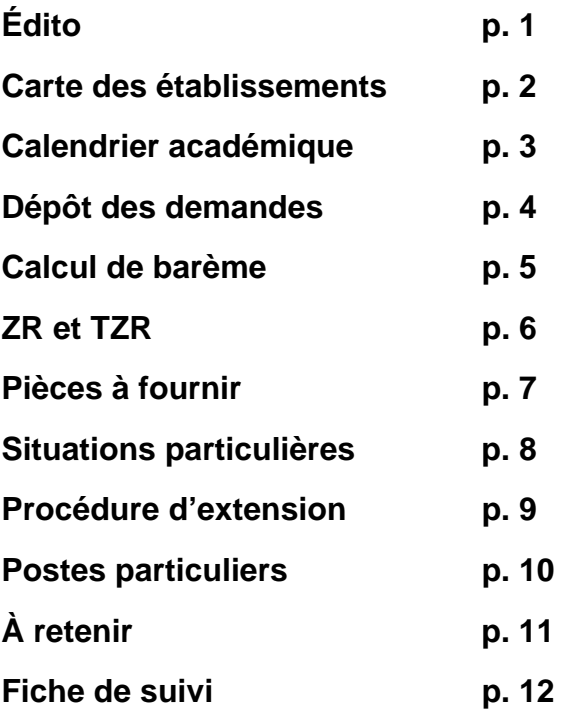

Retrouvez des infos également sur notre site : **http://sections.se-unsa.org/toulouse/** 

 $\overline{\circ}$ Tarif:

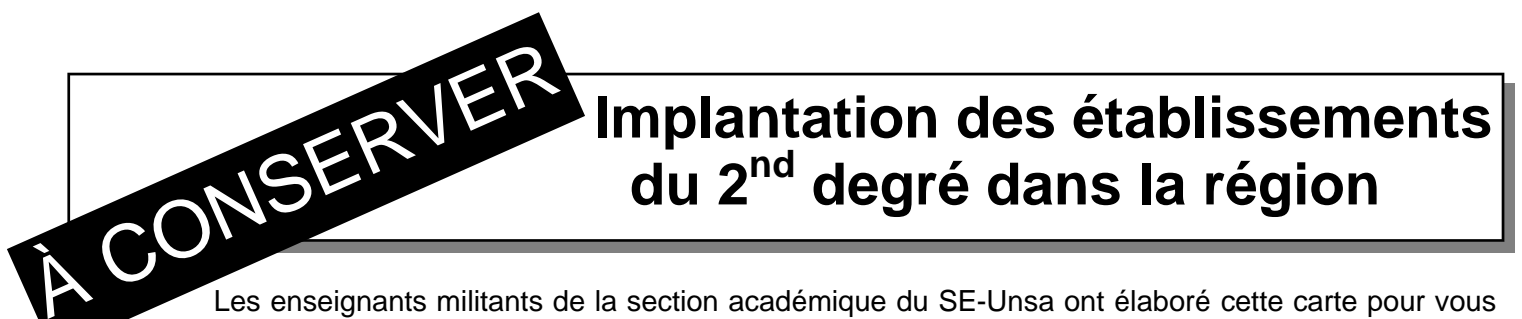

Les enseignants militants de la section académique du SE-Unsa ont élaboré cette carte pour vous permettre de mieux situer chacune des communes ayant au moins un EPLE.

**Attention l'Académie de Toulouse est la plus étendue de France (337x292 km). L'éloignement est une réalité qui doit être prise en compte dans cette académie.** Ne commettez pas l'erreur de rester seul(e) face à l'inconnu. Contactez les enseignants élus du SE-UNSA qui siègent en CAPA. Ils vous conseilleront pour développer une stratégie individualisée et défendront vos intérêts lors des commissions paritaires.

#### **À cet effet, des permanences et/ou des rendez-vous (dans nos locaux, par téléphone ou par questions/réponses via notre mél) sont assurés dès le 9 mars 2015. Alors n'hésitez pas ! ac-toulouse@se-unsa.org**

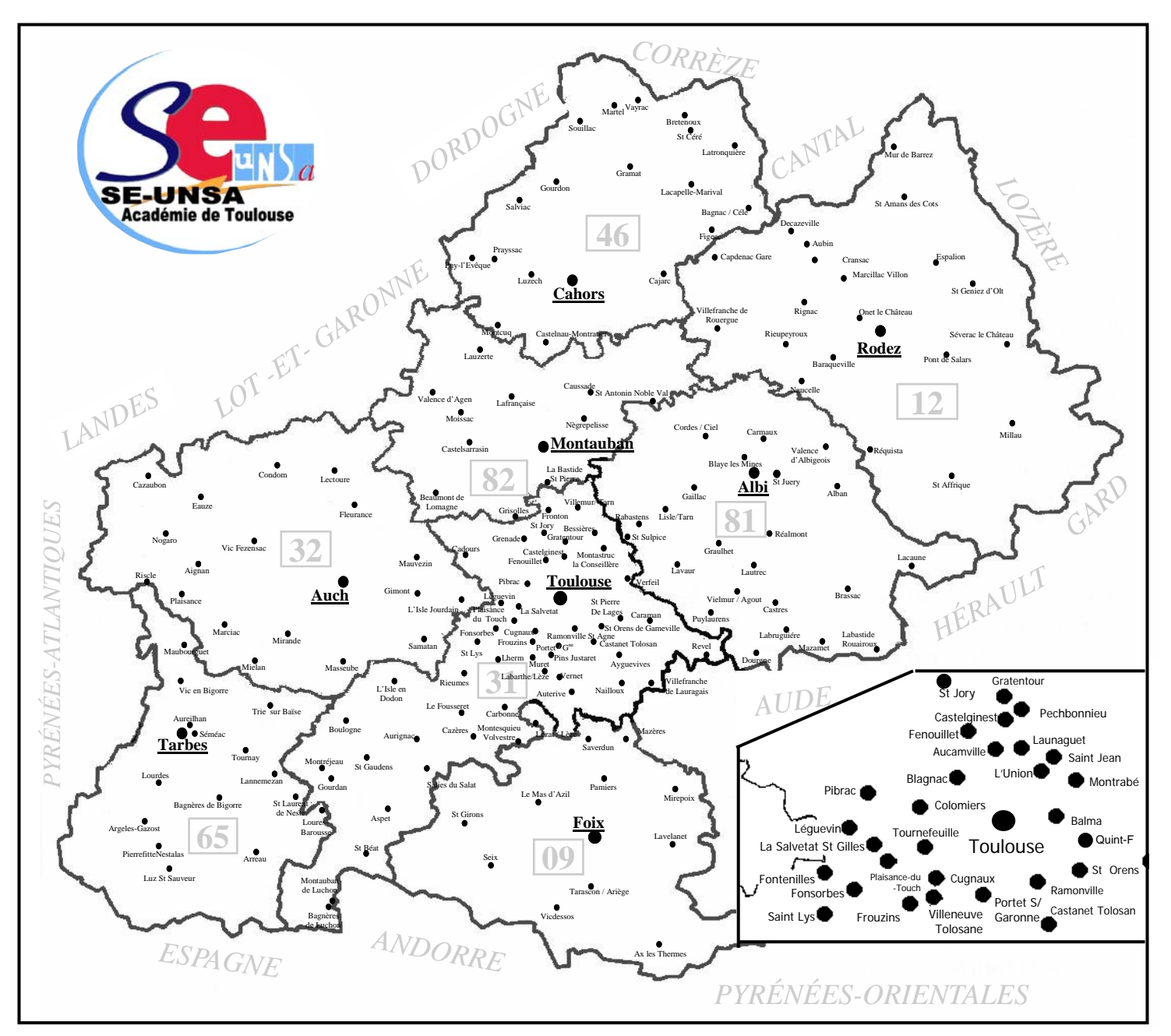

Spécial Mutations INTRA 2015 SE-Unsa Académie de Toulouse 19 bd Silvio Trentin - 31200 Toulouse 3: 05 61 14 72 72<br>Se-unsa.certifies@orange.fr @: se-unsa.cpe@wanadoo.fr : 2012 (@: se-unsa.certifies@orange.fr

: ac-toulouse@se-unsa.org **2/12** : se-unsa.certifies@orange.fr : se-unsa.cpe@wanadoo.fr

# **Calendrier académique**

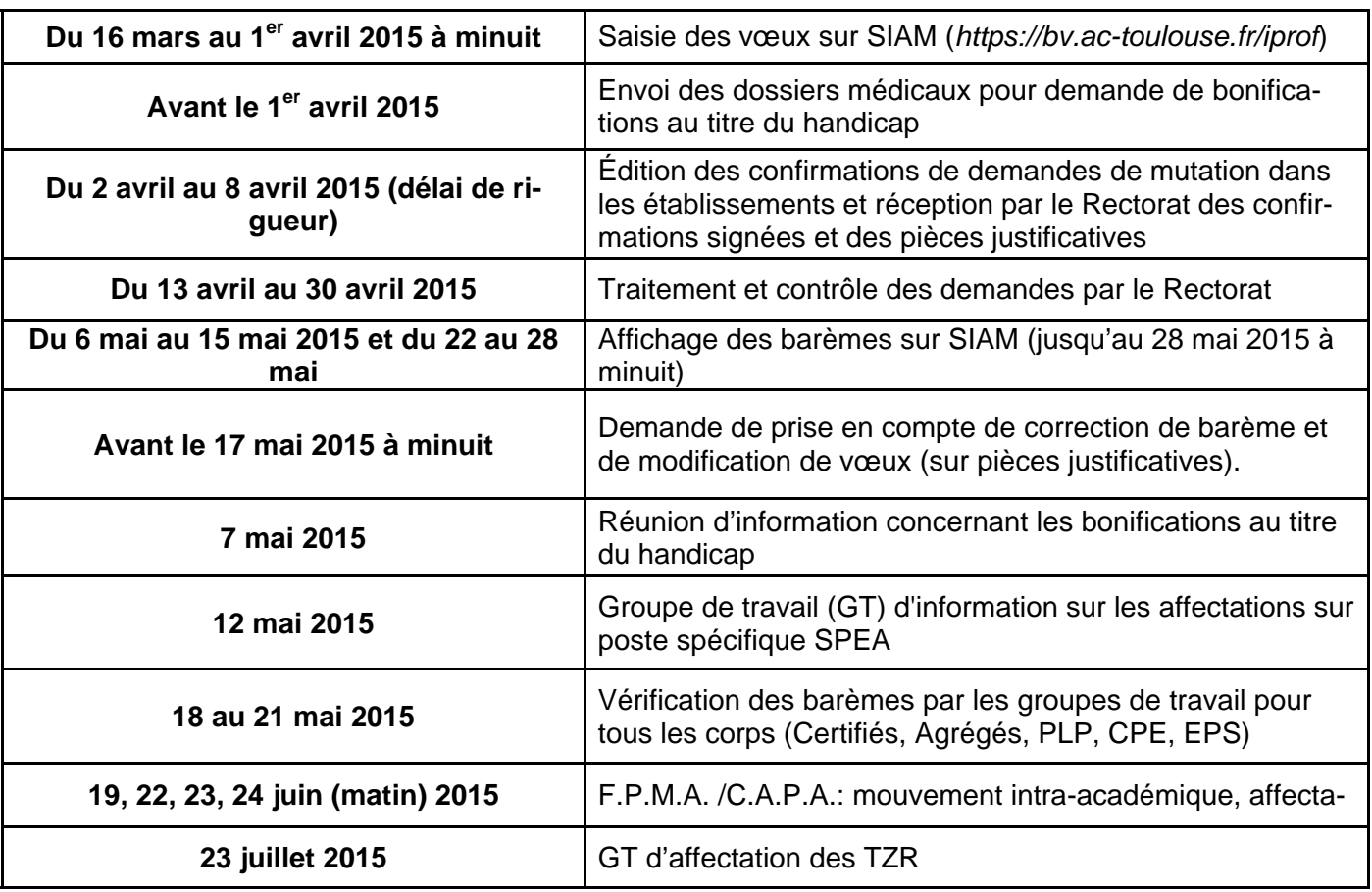

#### **VOS RESPONSABLES DÉPARTEMENTAUX 2ND DEGRÉ**

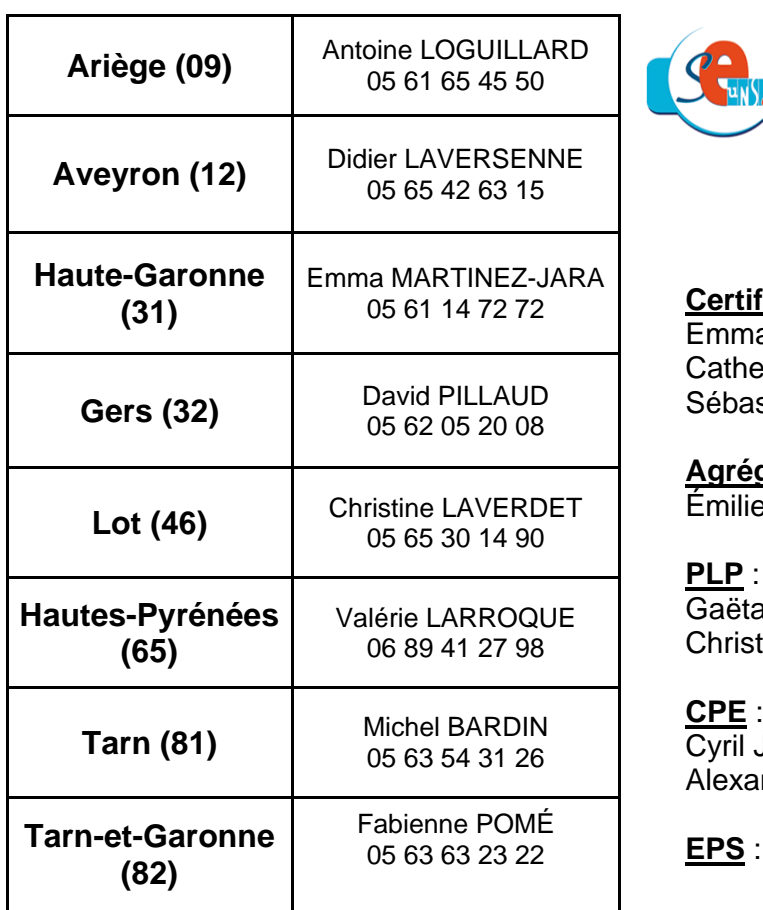

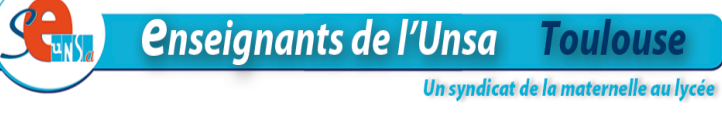

#### **VOS COMMISSAIRES PARITAIRES**

**Fiés** : Isabelle PEDEL-CAMPO, Cyril LEPOINT, a MARTINEZ-JARA, Laurent TROISPLIS, erine AGUILLON, Cécile ALIBERT, stien AMBIT, Jean-Georges PAULUS.

**Agrégés** : Florence BONNEVIALLE, BALAVOINE.

**PLP** : Virginie RUBIRA, Magali VIGNEAU, an LOZE, Nadège KLEIN, Françoise VIDAL, tian ARAGOU.

Philippe DUCROT, Malika ABIDI, JARDIN, Pierre LEYGONIE, ndra RESPAUD, Laetitia BERNARD

**EPS** : Valérie LARROQUE, Gilles AUDOUY.

# **LA PHASE INTRA-ACADÉMIQUE : le dépôt des demandes**

#### **QUI PARTICIPE AU MOUVEMENT INTRA ?**

#### **Vous participez obligatoirement si :**

- $\Rightarrow$  Titulaire ou stagiaire, vous êtes entrant(e) dans l'académie de Toulouse.
- $\Rightarrow$  Vous êtes victime d'une mesure de carte scolaire à la rentrée 2015. Dans cette éventualité, votre barème est augmenté de 1500 points. Mais attention ! Seuls les vœux de rapprochement (établissement, commune, département, académie) par rapport au poste supprimé bénéficient de cette bonification (voir annexe 7).
- $\Rightarrow$  Vous êtes personnel titulaire affecté en formation continue, apprentissage ou à la MLDS souhaitant obtenir une affectation en formation initiale et ne pouvant être maintenu en formation continue.
- $\Rightarrow$  Vous êtes personnel candidat aux fonctions d'ATER pour la première fois afin d'obtenir une affectation en zone de remplacement (nécessité d'informer la DPE de votre candidature aux fonctions d'ATER).
- $\Rightarrow$  Vous êtes stagiaire, précédemment titulaire d'un corps de personnels enseignants du 1er ou 2nd degré, ne pouvant pas être maintenu dans votre poste.
- $\Rightarrow$  Vous êtes titulaire de l'Académie et souhaitez réintégrer un poste après disponibilité, ou en congé avec libération de poste, sortant de poste adapté, en affectation dans le supérieur, dans un CIO spécialisé ou exerçant les fonctions de conseiller pédagogique départemental pour l'EPS
- $\Rightarrow$  Vous avez validé votre changement de discipline (arrêté ministériel), vous avez reçu un arrêté ministériel d'intégration après détachement dans un corps des personnels enseignants, d'éducation et d'orientation.
- $\Rightarrow$  Vous êtes contractuel recruté au titre du handicap.

#### **Vous pouvez participer si :**

- ⇒ Vous êtes déjà titulaire d'un poste ou d'une Zone de remplacement sur l'académie mais vous souhaitez en changer.
- $\Rightarrow$  Vous étiez affecté(e) à titre provisoire par le Recteur en 2014-2015 et vous ne souhaitez pas retrouver le poste dont vous êtes titulaire.

ファッシュ ファッシュ ファッシュ ファッシュ ファッシュ ファッシュ **Les résultats définitifs dès le 19 juin 2015 : Contactez-nous :**  ac-toulouse@se-unsa.org 05.61.14.72.72,,,,,,,,,,,,,,,,,,,,,,,,,,,,,,

**RECOURS** Si vous vous estimez lésé, contactez le SE-Unsa pour engager une procédure de recours.

Le recours est un droit. Il doit être formulé dans les 8 jours qui suivent les résultats d'affectation.

#### **LES TYPES DE VŒUX**

Ils peuvent porter sur :

- $\div$  Des établissements précis,
- $\triangleq$  Des communes,
- $\div$  Des départements,
- $\div$  Tout poste dans l'académie.
- Des Zones de Remplacement départementales (ZRD) ou académiques (ZRA).

Pour demander un poste classé SPEA, vous devez : - postuler en vœu précis étiqueté SPEA dans le cadre de vos 30 vœux avant la fermeture du serveur. - envoyer à la DPE la fiche de candidature (**annexe 6** de la circulaire académique) avant le 1<sup>er</sup> avril 2015. - nous transmettre une copie le plus rapidement possible (affectations prévues le 12/05).

#### **SAISIR SES VOEUX 30 vœux au maximum**

 L'ordre dans lequel vous formulez vos vœux doit être votre ordre préférentiel car l'administration les examinera dans le strict respect de l'ordre formulé.

 Pour obtenir un poste en établissement, vous pouvez demander au choix un établissement précis, une commune, un département ou toute l'académie avec choix possible du type d'établissement (collège, lycée, ou LP).

**Attention ! Les bonifications familiales ne sont accordées que sur des vœux « tout type d'établissement » (sauf agrégés sur lycées).**

 Pour obtenir un poste sur zone de remplacement, vous pouvez demander une ZR précise ou toutes les ZR de l'académie.

 **L'ordre des vœux doit se faire obligatoirement du plus précis au plus large.** 

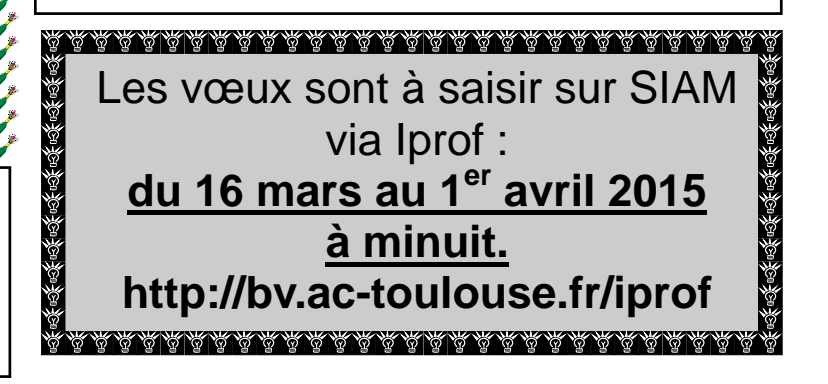

Spécial Mutations INTRA 2015 SE-Unsa Académie de Toulouse 19 bd Silvio Trentin - 31200 Toulouse 3: 05 61 14 72 72<br>Se-unsa.certifies@orange.fr @: se-unsa.cpe@wanadoo.fr = 19 is se-unsa.certifies@orange.fr = 1: 05 c-unsa.cpe

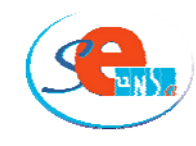

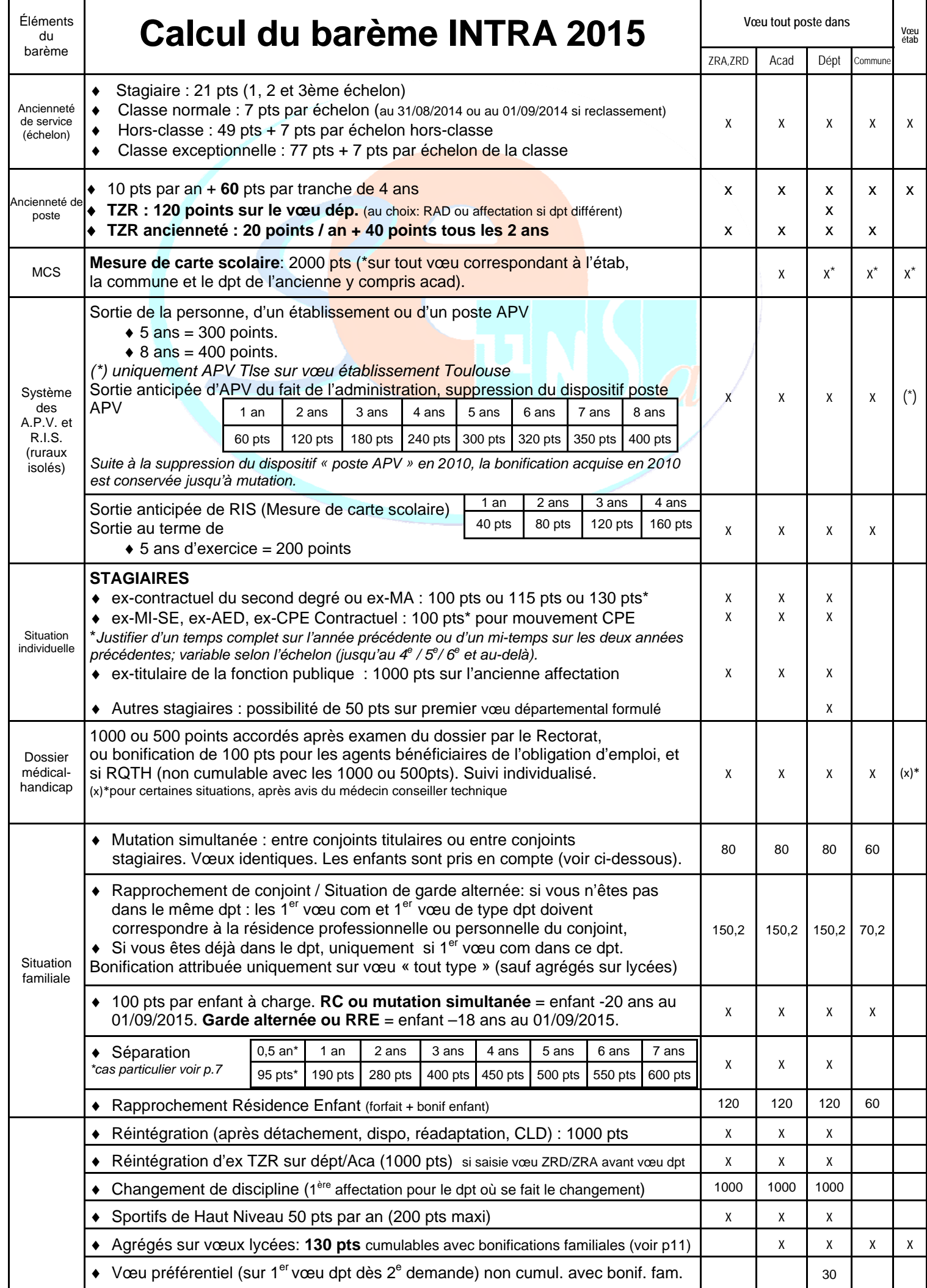

<sup>19</sup> bd Silvio Trentin - 31200 Toulouse **8: 05 61 14 72 72**<br> **19. se-unsa.plp@orange.fr 8: se-unsa.eps@orange.fr** 

# **ZR et TZR**

Depuis la rentrée 2006, le rattachement des TZR est devenu pérenne.

Les personnels concernés n'ont donc plus de vœux de préférence à formuler.

 Cependant pour ces personnels, à partir de l'imprimé **« annexe 8 »** de la circulaire académique, **il est possible de demander un changement de RAD, y compris à l'intérieur d'un même pôle** (voir liste en **annexe 9**)**.** Cette demande sera étudiée en fonction des besoins de service et en cas de pluralité de demandes au moyen du barème comprenant les bonifications familiales. **La demande de changement de RAD doit parvenir à la DPE avant le 31 mai 2015.** 

 Les personnels entrant dans l'académie postulant en zone de remplacement devront formuler des vœux de préférence sur la zone de remplacement lors de la saisie sur SIAM : le rattachement est étudié en fonction du barème comportant la bonification familiale.

**Lorsque vous êtes affecté(e) sur Zone de Remplacement, vous devenez titulaire de cette zone. C'est un poste de TZR.** 

 Il faut distinguer votre établissement de rattachement administratif (RAD, chargé de votre gestion administrative) et votre établissement d'exercice qui peut, le cas échéant, être différent du premier.

 Vous pouvez avoir une nomination annuelle (affectation à l'année, dite AFA) et donc provisoire, dans un établissement de la zone ou effectuer des remplacements de courte durée, y compris dans les zones limitrophes.

 Depuis le mouvement 2004, le choix entre une affectation à l'année sur un poste provisoire et des suppléances de courte ou de moyenne durée a été supprimé.

**En faisant un vœu ZRD sur SIAM du 16 mars et le 1er avril 2015 minuit, vous devrez saisir cinq préférences au maximum** (établissement précis, communes, ou pôles de rattachement).

**Si vous demandez une ZR voilà ce qui doit apparaître sur le récapitulatif:** 

ZRD 009 : Ariège ZRD 012 : Aveyron ZRD 031 : Haute Garonne ZRD 032 : Gers ZRD 046 : Lot ZRD 065 : Hautes-Pyrénées ZRD 081 : Tarn ZRD 082 : Tarn et Garonne

**Attention ! Pour certaines disciplines où existe seulement la ZR académique, tout vœu de type ZRD sera supprimé par l'administration** (voir liste de ces disciplines sur http://siam2.ac-toulouse.fr)

### **Important ! Si vous êtes affecté(e) en ZR en extension, ou sans avoir fait de préférences**

Si vous êtes affecté(e) sur une ZR que vous n'avez pas demandée dans vos vœux (en extension), ou bien si vous n'avez pas formulé de préférences pour le RAD dans la ZR au moment de la saisie sur SIAM, la DPE vous affectera sur un rattachement administratif en fonction des vœux indicatifs que vous aurez formulés et de la distance géographique. Elle tiendra compte aussi de votre barème.

**Attention donc à bien formuler sur SIAM des vœux indicatifs (de type « commune » par exemple) pour guider l'administration dans ses choix !** 

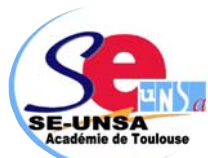

# **SITUATIONS PARTICULIÈRES donnant droit à une bonification : pièces à fournir**

#### **SI VOUS ÊTES MARIÉ(E) OU PACSÉ(E) AVANT LE 1ER SEPTEMBRE 2014**

**SITUATION FAMILIALE** et que votre conjoint a une activité professionnelle ou s'il en avait une auparavant et qu'il est inscrit à Pôle Emploi, vous bénéficiez, sur certains vœux, d'une bonification pour rapprochement de conjoint

Il vous appartiendra de fournir le cas échéant :

- la photocopie du livret de famille
- un certificat de PACS datant d'avant le 1<sup>er</sup> septembre 2014 (attestation récente).
- une attestation récente de l'activité professionnelle du conjoint s'il n'est pas agent de l'Éducation Nationale ou, en cas de chômage, une attestation récente d'inscription à Pôle Emploi **ainsi qu'une attestation de la dernière activité professionnelle exercée**.
- si la demande de rapprochement porte sur la résidence privée (compatible avec la résidence professionnelle), il faut fournir un justificatif de domicile (quittance EDF ou de loyer).
- $\bullet$  Si PACS établi entre le 1<sup>er</sup> janvier 2014 et le 1<sup>er</sup> septembre 2014, fournir une attestation de déclaration commune pour les revenus 2014.

#### **SÉPARATION DE CONJOINTS**

La séparation de conjoint s'apprécie au regard des pièces justificatives, elle apporte des bonifications dans le cadre d'un vœu type département et se cumule avec le RC. La séparation doit être justifiée année par année (avec au moins 6 mois effectifs dans l'année). On reprend les années antérieures dans le cadre du mouvement tant que le collègue ne se voit pas satisfait dans le cadre d'une mutation. Pensez donc aux années antérieures !

\***Les périodes de congé parental ou de disponibilité pour suivre le conjoint sont comptées pour moitié. Il faut donc rajouter 95 pts pour une année de congé parental ou de disponibilité** 

#### **MUTATION SIMULTANÉE**

Entre 2 conjoints titulaires ou 2 conjoints stagiaires attestation de PACS / livret de famille + vœux identiques. **Attention : pas de «mut sim» entre stagiaire et titulaire !** 

#### **BONIFICATIONS FAMILIALES**

**Les enfants** sont pris en compte dans le barème sur les vœux ouvrant droit à des bonifications familiales sous<br>réserve de fournir la photocopie du livret de famille et/ou **Les enfants** sont pris en compte dans le barème sur **les**  réserve de fournir la photocopie du livret de famille et/ou un **certificat de grossesse datant d'avant le 1er janvier 2015** 

Si vous n'êtes ni marié, ni pacsé il convient de fournir un extrait d'acte de naissance mentionnant la date de reconnaissance de l'enfant ou une fiche familiale d'état civil pour chacun des parents ou, le cas échéant, un certificat de grossesse et une **attestation de reconnaissance anticipée par les deux parents établie avant le 01/01/15.** 

#### **RRE (RAPPROCHEMENT SUR LA RÉSIDENCE DE L'ENFANT) ET/OU GARDE ALTERNÉE**

- photocopie du livret de famille ou extrait d'acte de naissance
- décision de justice confiant la garde de l'enfant et en précisant le mode.
- toute pièce justifiant le domicile des enfants

pour les personnes élevant seules leur enfant, fournir l'avis d'imposition.

#### **AUTRES SITUATIONS**

- dernier arrêté de mesure de carte scolaire,

- tout arrêté justifiant de situations administratives (dernier poste occupé, de détachement, de dernière affectation avant disponibilité…).

- arrêté de reclassement pour les stagiaires justifiant de services d'agent non titulaire. Pour les stagiaires utilisant la bonification « stagiaire », attestation justifiant leur qualité d'ex-stagiaire.

 **Liste non-exhaustive :** cf **annexe 2** de la circulaire académique du mouvement**.** 

#### **L'absence d'une pièce justificative entraîne la perte de la bonification correspondante.**

 **Conseils du SE-Unsa :** 

**- Joignez plutôt trop de pièces que pas assez !** 

**- Envoyez une copie de toutes ces pièces justificatives au SE-Unsa (certaines pièces égarées n'arrivent pas jusqu'aux CAPA)** 

**- Gardez toujours un double des pièces fournies !** 

# **Situations particulières donnant droit à une bonification**

Si vous étiez ou êtes stagiaire, titularisé(e) en 2012, 2013 ou 2014 vous avez droit en une seule fois à une bonification de 50 points sur le premier vœu département figurant dans votre mut intra. Il n'y a pas obligation de faire figurer en premier vœu le département de votre choix. Ainsi vous guidez un peu plus votre requête.

### **DOSSIERS MÉDICAUX**

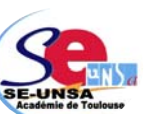

**Attention**, **même si vous avez obtenu une bonification à l'inter, celle-ci n'est pas automatiquement maintenue à l'intra.** 

Les participants au mouvement qui souhaitent bénéficier d'une bonification médicale doivent impérativement faire parvenir au médecin du rectorat chargé de l'avis médical un dossier comprenant :

- **l'annexe 10** de la circulaire académique complétée.

- la reconnaissance de travailleur handicapé (RQTH) ou la pièce attestant que son conjoint ou son enfant relève bien de l'obligation d'emploi.

- tous les justificatifs attestant que la mutation sollicitée améliorera les conditions de vie de la personne handicapée.

- s'agissant d'un enfant non reconnu handicapé, mais souffrant d'une maladie grave, toutes les pièces concernant le suivi médical.

> **Ce dossier est à envoyer avant le 1er avril 2015**  à l'adresse suivante : **RECTORAT DE TOULOUSE Service Médical (à l'attention du Médecin Conseiller Technique du Recteur) 75 rue St-Roch CS 87703 31077 Toulouse cedex 4**

Une bonification de 1000 ou de 500 points peut être attribuée après avis du médecin conseiller technique sur des vœux communes, département ou ZR. Il est donc conseillé de faire des vœux de ce type.

En l'absence de la bonification de 1000 ou 500 pts, 100 pts seront accordés d'office aux agents bénéficiaires de l'obligation d'emploi sur tous les vœux ZR, Dpt, Commune, et à ceux qui ont une RQTH (à condition d'avoir déposé un dossier médical).

### **LES 50 POINTS « STAGIAIRE » MESURES DE CARTE SCOLAIRE**

Vous êtes concerné(e) si, à la rentrée 2015, votre poste est supprimé ou transformé par décision rectorale.

La mesure de carte scolaire s'applique normalement à l'agent qui a la plus faible ancienneté de poste dans l'établissement.

Vous bénéficiez d'une bonification prioritaire de **2000 points** attachée à 4 vœux particuliers :

- établissement actuel d'affectation,
- **tout poste dans la commune de l'établissement actuel : ce vœu ne se génère pas automatiquement,**
- tout poste dans le département,
- tout poste dans l'académie.

Attention : pour bénéficier de cette priorité, les vœux bonifiés ne doivent exclure aucun type d'établissement (sauf agrégés en lycée).

**S'ils ne sont pas formulés, ces vœux sont automatiquement générés sauf pour le vœu commune. Pensez à le formuler.** 

D'autres vœux peuvent être formulés (y compris intercalés entre les 3 vœux bonifiés) mais seront étudiés sans la bonification prioritaire de 2000 points.

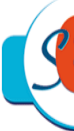

*<u>Cnseignants de l'Unsa</u>* 

Un syndicat de la maternelle au lycée

**Toulouse** 

### **EX-TITULAIRES DE L'EDUCATION NATIONALE**

Si vous étiez précédemment PLP, Prof. Ecole ou Instituteur, vous n'avez pas eu à participer à l'inter, dans la mesure où vous restez titulaire de votre académie d'origine. En revanche, vous devez obligatoirement participer à l'intra. Vous bénéficiez de 1000 points sur le vœu département de votre ancienne affectation, et sur la ZR correspondant à ce département.

# **Procédure d'extension**

La procédure d'extension concerne uniquement les collègues non titulaires d'un poste dans l'académie dont les vœux ne peuvent être satisfaits.

Vous serez affecté(e) à titre définitif en extension de vos vœux sur un poste en établissement ou en zone de remplacement. L'extension se fait à partir de votre premier vœu et avec votre plus petit barème selon la **table ci-dessous.**

#### **FONCTIONNEMENT**

Le premier vœu indique le département initial.

Est recherché d'abord tout poste en établissement dans ce département ensuite dans la ZR correspondante.

Puis, l'algorithme explorera successivement tous les départements et ZR suivant le tableau ci-dessous.

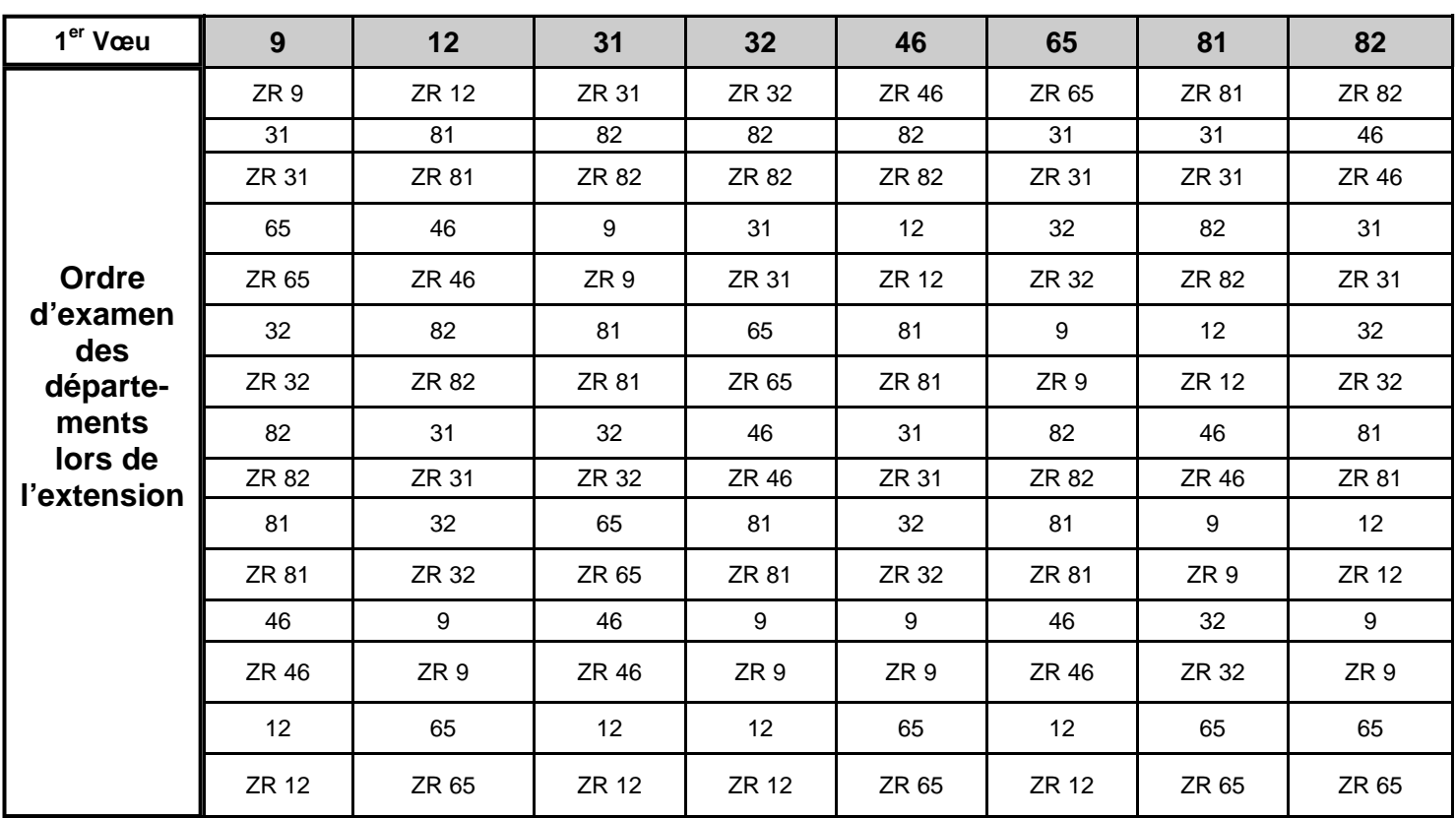

## **Phase d'ajustement**

Après les différentes phases du mouvement, les postes laissés vacants en collège, lycée ou LP pourront être pourvus indifféremment par des agrégés, des certifiés ou des PLP. De même, les supports PEGC pourront être transformés en postes PLP sur la même bivalence.

CIRCULAIRE du mouvement sur notre site académique : **http://sections.se-unsa.org/toulouse/** 

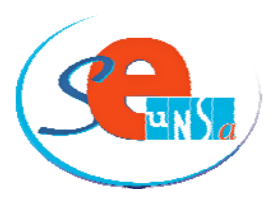

# **Les Postes Particuliers**

### **POSTES À COMPÉTENCES REQUISES (POSTES SPÉCIFIQUES INTRA-ACADÉMIQUES : SPEA**)

La nomination sur ces postes tient compte de la compétence du candidat et s'effectue hors barème sur avis des chefs d'établissement et des corps d'inspection. Les vœux SPEA sont prioritaires sur les autres vœux et examinés en 1<sup>er</sup> lieu. Les postes en EREA et les postes en **REP+** relèvent aussi de ce mouvement.

### **Modalités de candidature :**

- Remplir la fiche de candidature (**annexe 6**)
- □ envoyer impérativement votre fiche de candidature pour le 1<sup>er</sup> avril 2015, au **rectorat, bureau DPE**.
- Participer au mouvement intra **sur SIAM** en formulant le vœu précis **étiqueté SPEA**

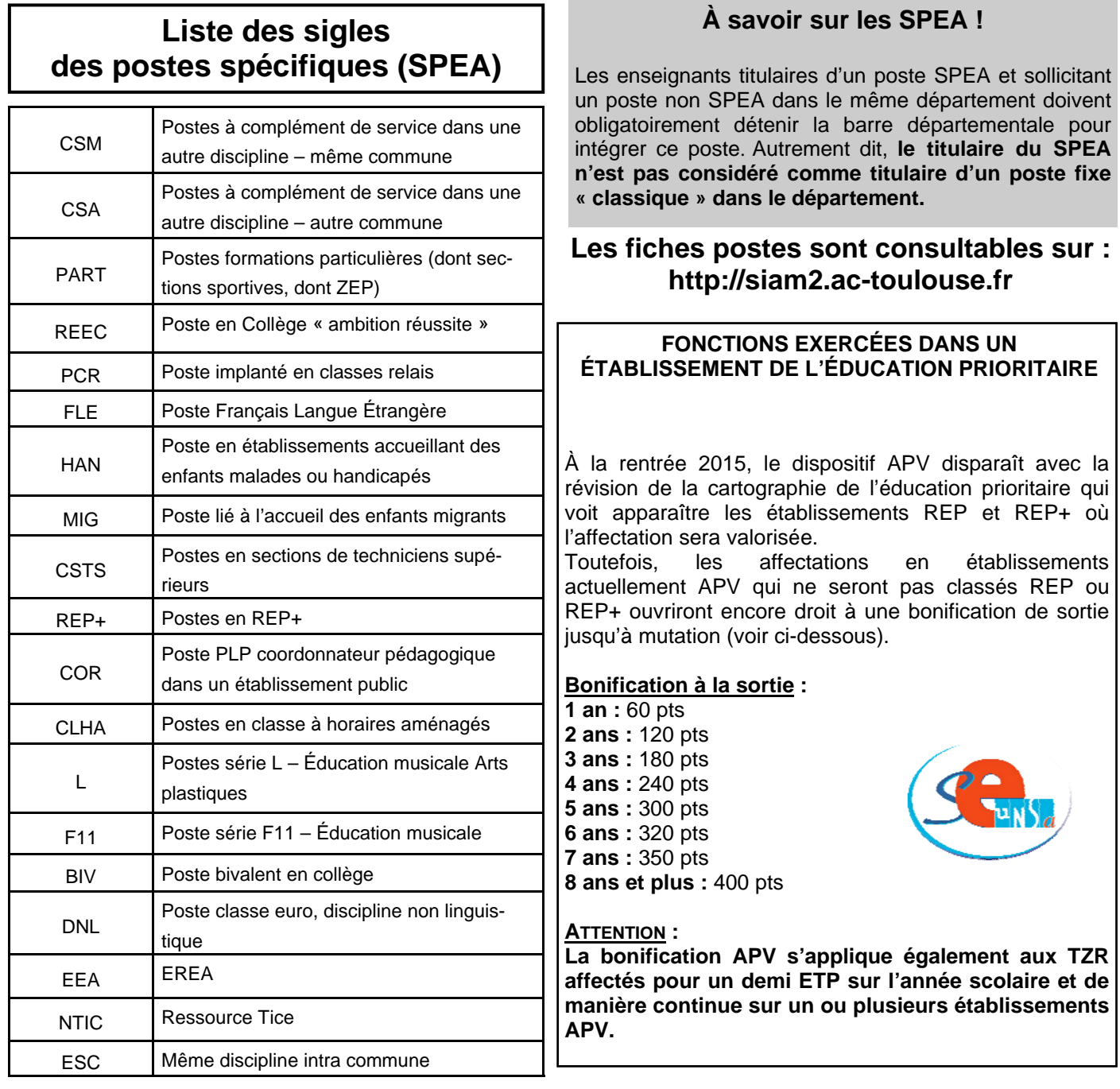

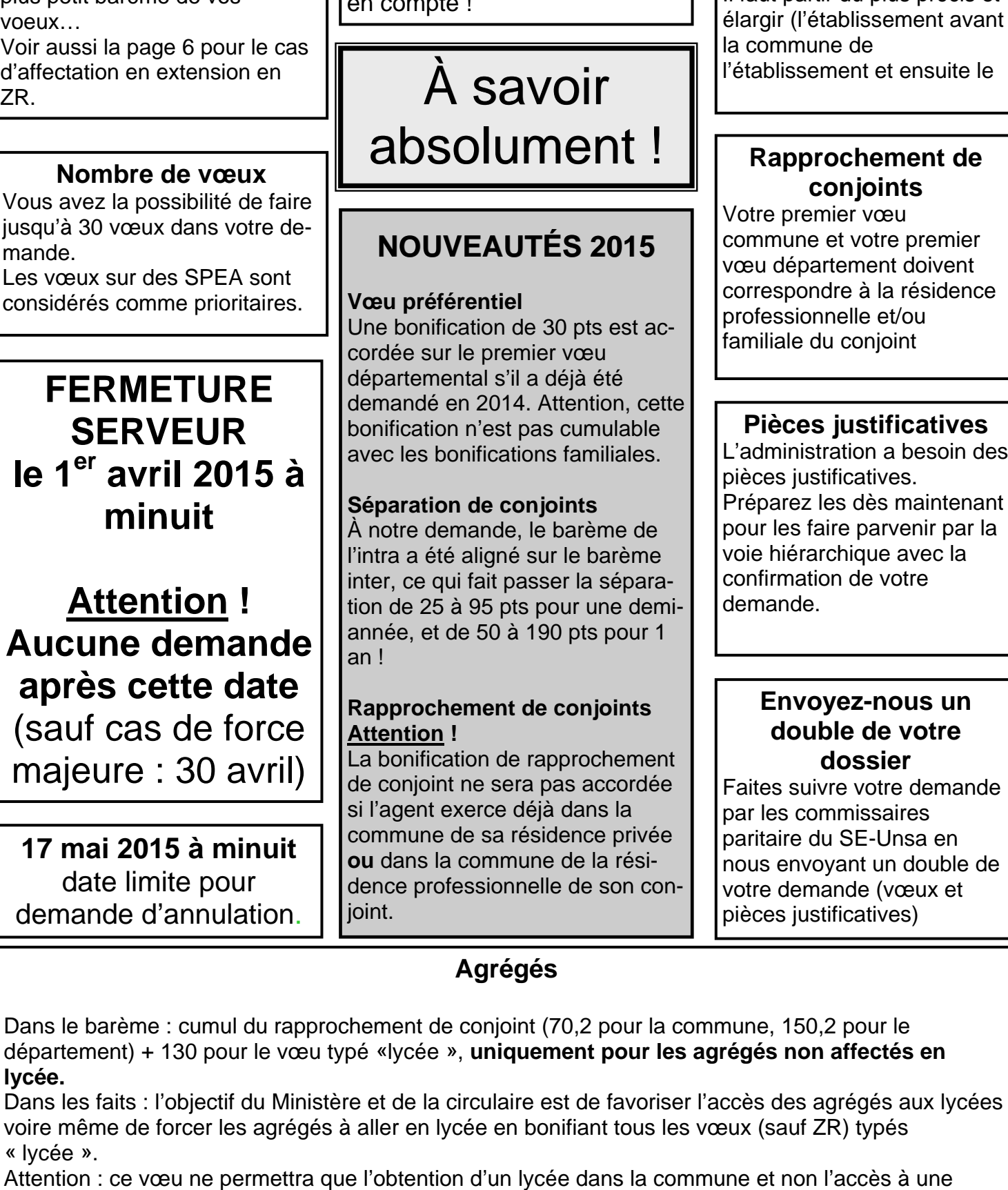

### **Participants obligatoires : Gare à l'extension !**

Pensez que si aucun de vos vœu n'est satisfait, vous serez affecté(e) en extension avec le plus petit barème de vos

#### **Mutation simultanée**  Les vœux doivent être absolument identiques, Pensez aux justificatifs pour que les enfants soient bien pris en compte !

### **Ordre des vœux**

Les vœux seront étudiés suivant l'ordre que vous avez choisi dans votre demande.

Il faut partir du plus précis et élargir (l'établissement avant

L'administration a besoin des Préparez les dès maintenant

commune de façon générale.

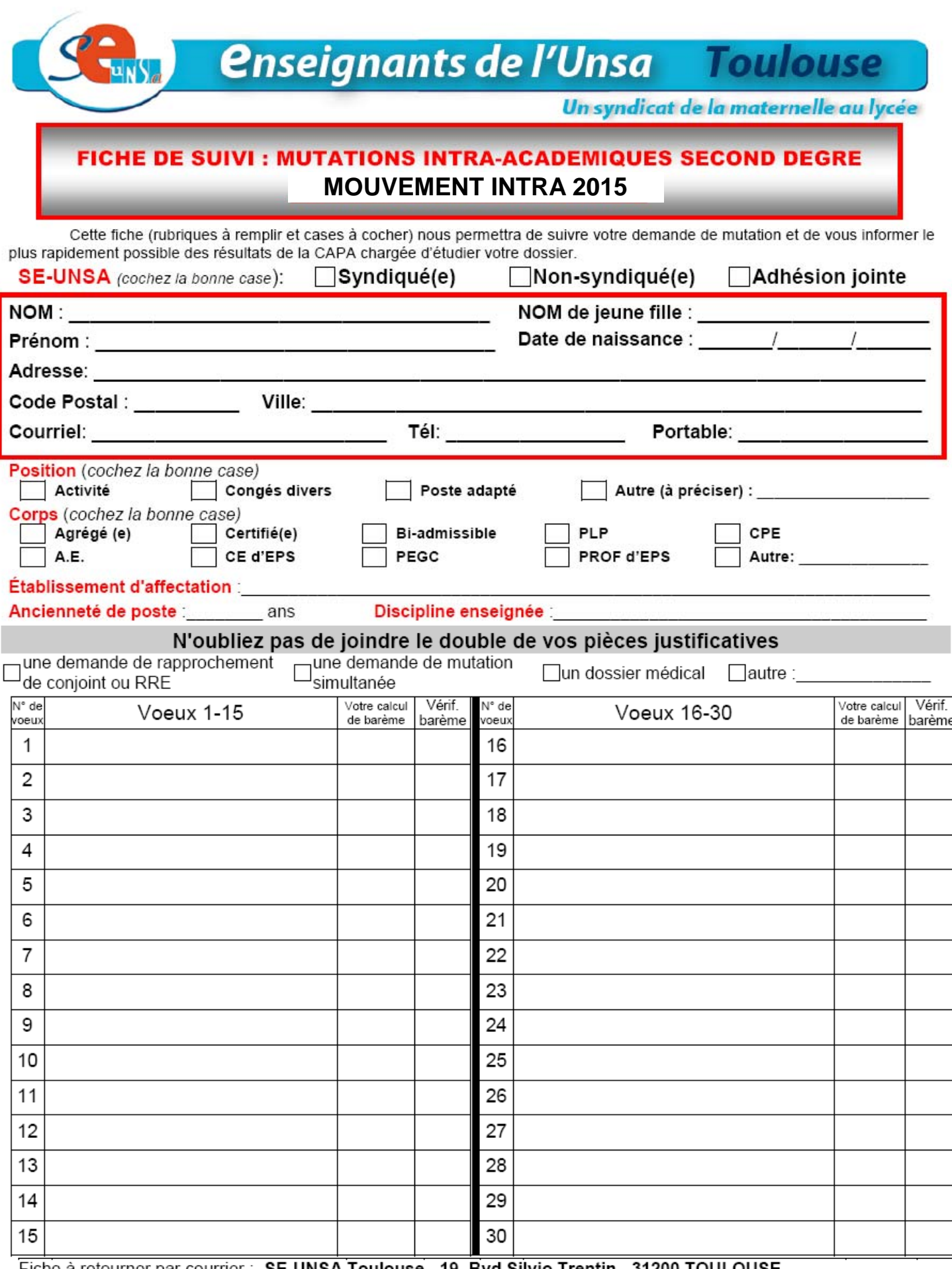

#### Fiche à retourner par courrier : SE-UNSA Toulouse - 19, Bvd Silvio Trentin - 31200 TOULOUSE ou par mail: ac-toulouse@se-unsa.org

J'accepte de fournir au S.E.-UNSA les informations nécessaires au suivi de mon dossier de promotion. Je demande au S.E.-UNSA de me fournir les informations administratives et corporatives concernant gestion et le déroulement de ma carrière auxquelles il a accès notamment à l'occasion des commissions paritaires et l'autorise à faire figurer ces informations dans des fichiers et traitements informatisés dans les conditions fixées par les articles 26 et 27 de la loi du 6 janvier 1978. Cette autorisation est révocable par moi-même dans les mêmes conditions que le droit d'accès en m'adressant au Syndicat des Enseignants, 209, bd St Germain - 75007 PARIS.

Date: \_\_\_\_\_\_\_\_\_\_\_\_\_\_\_\_\_\_\_\_\_\_\_ Signature \_\_\_